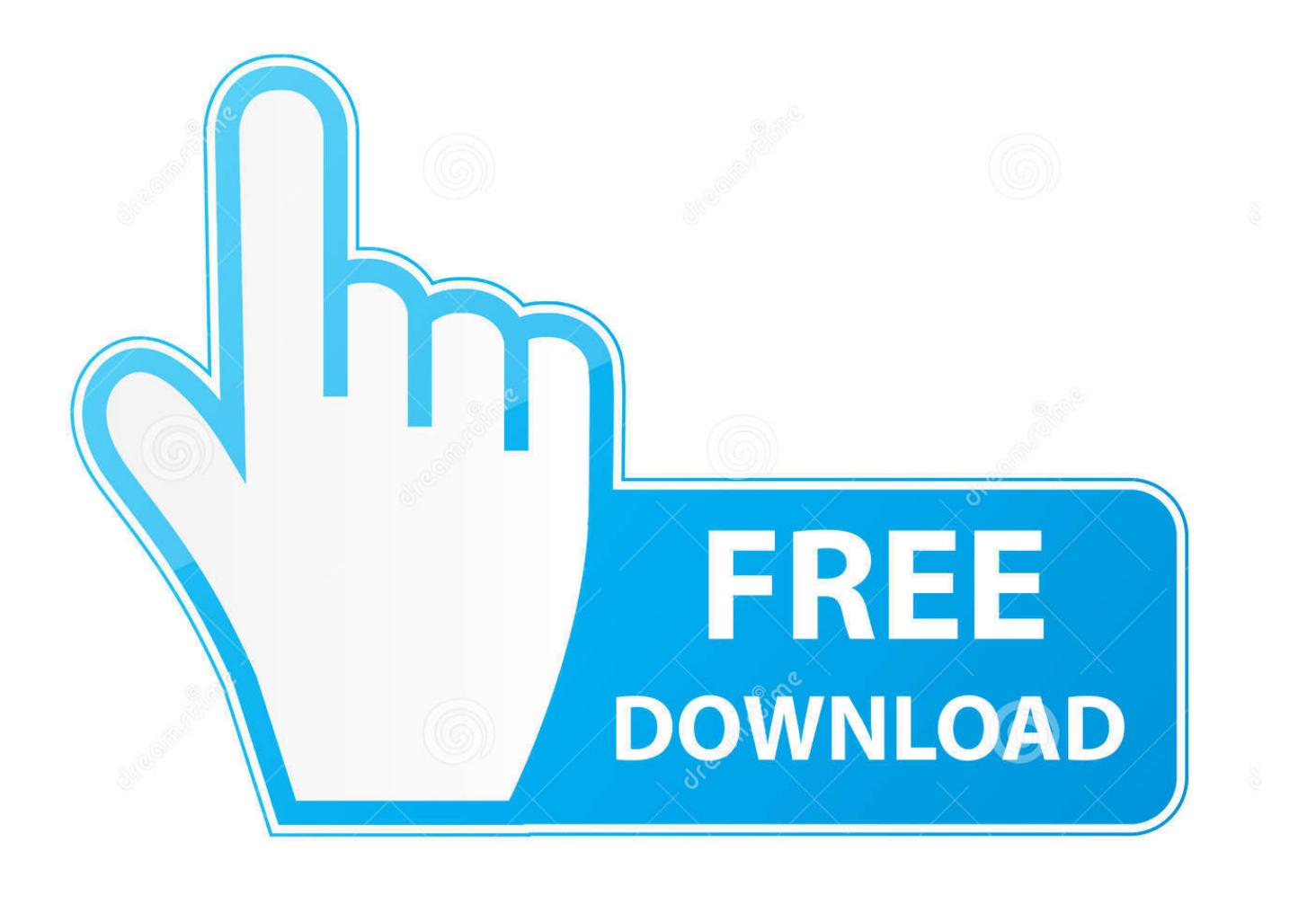

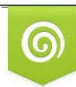

Download from Dreamstime.com previewing purposes only D 35103813 C Yulia Gapeenko | Dreamstime.com

É

[Turn Off Spell Check Sql Sever](https://blltly.com/1uh03e)

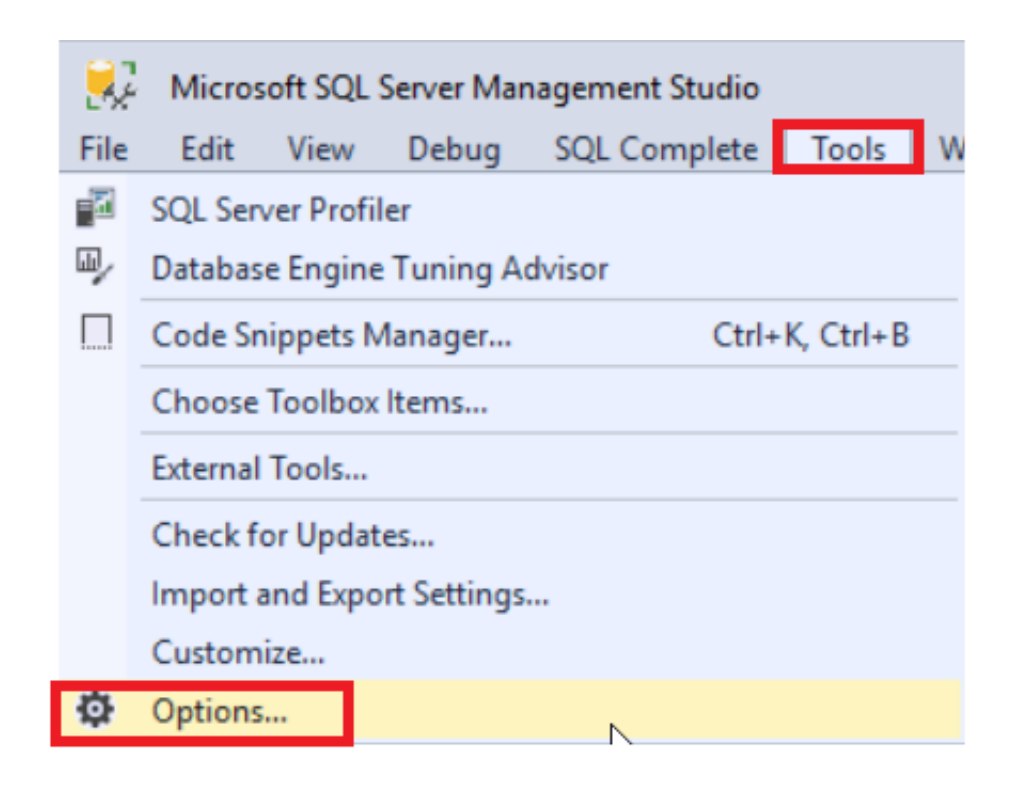

[Turn Off Spell Check Sql Sever](https://blltly.com/1uh03e)

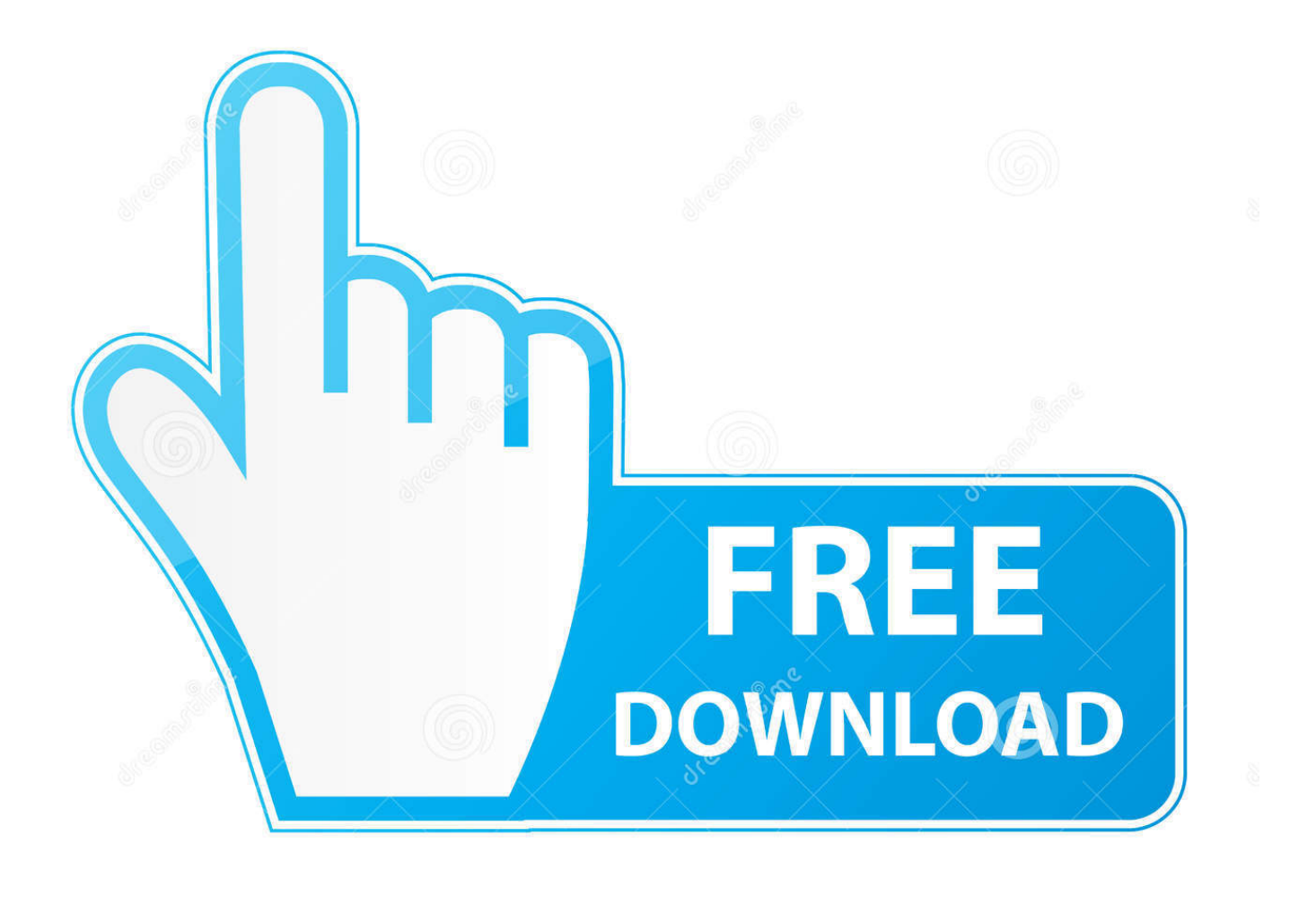

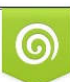

Download from Dreamstime.com or previewing purposes only D 35103813 O Yulia Gapeenko | Dreamstime.com

P

Here you can click on Startup Parameters tab Here you can add your trace flag number along with -T and then click on Ok button to close the window.

Best RegardsdarkduskyAged Yak Warrior591 PostsPosted - 2008-12-16 : 04:51:05Link to importing lexicon into SQL Server:http://microsoft.. Hello Gurus, I would appreciate if anyone could suggest me how to run spell check on a SQL 2005 database.. Apr 01, 2018 This ensures the trace flag remains active after a server restart You can launch SQL Server Configuration Manager and open the Properties window of SQL Server service.. Turn Off Spell Check Sql Server VersionAll ForumsSQL Server 2005 ForumsSQL Server Administration (2005) How to run Spell Check for DatabaseAuthor Topic notmasterStarting Member2 PostsPosted - 2008-12-15 : 18:42:46Hello Gurus,I would appreciate if anyone could suggest me how to run spell check on a SQL 2005 database.. notmasterStarting Member2 PostsPosted - 2008-12-17 : 12:55:38Thankd darkdusky, but it Seems confusing to me and a bit lengthy process.

## [Download Photos From Your Iphone](https://mystifying-aryabhata-ef06ce.netlify.app/Download-Photos-From-Your-Iphone.pdf)

When autocorrect misspelled words is turned on, it will autocorrect your typed words on the fly if matched with the correct spelling of the word in the dictionary.. Nov 11, 2015 If for some ODD reason you want to disable Intellisense in SQL Server Management Studio, there is a very easy way to do so.. All ForumsSQL Server 2005 ForumsSQL Server Administration (2005) How to run Spell Check for Database.. How to Enable or Disable Intellisense in SSMS Open SSMS – Click on Tools, Options, Expand Text Editor, Transact – SQL, and then click on Intellisense (check screenshot below). [Download a little think call love 2](https://happy-cori-eb9470.netlify.app/Download-a-little-think-call-love-2)

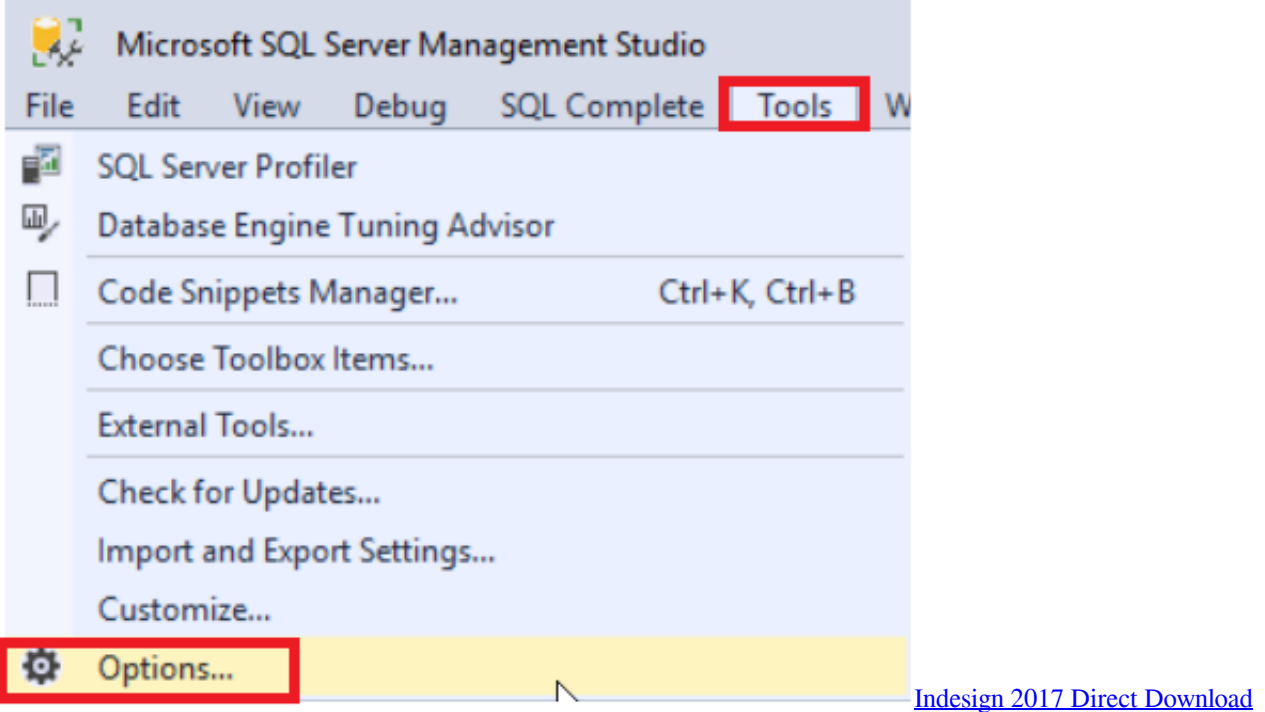

## [Unreal Engine 4 Available For Mac](https://seesaawiki.jp/diaflavhanme/d/Unreal Engine 4 Available For Mac [TOP])

 Hi,We have Win 2003 Server and I understand that CHECKPOLICY is ON by default when creating a login in SQL Server 2005.. I want to run this on some particular tables those have text type of fields and a lot data. [Slapshot \[torrent Full\]](https://hurttiverma.mystrikingly.com/blog/slapshot-torrent-full)

## [note converter piano to alto sax download for mac os x](https://haggtraninol.over-blog.com/2021/03/note-converter-piano-to-alto-sax-download-for-mac-os-x.html)

Close the app you want to use without spell checking and reopen it for the changes to take effect.. I want to run this on some particular tables those have text type of fields and a lot data.. Is there any other solution available ?. Aug 13, 2016 How to Turn On or Off Spelling Autocorrect and Highlight Misspelled Words in Windows 10 Windows 10 includes a spell checking feature for when you type words anywhere in Windows 10.. Please start any new threads on our new site at https://forums sqlteam com We've got lots of great SOL Server experts to answer whatever question you can come up with.. Please start any new threads on our new site at https://forums sqlteam com We've got lots of great SQL Server experts to answer whatever question you can come up with.. apress com/asptodayarchive/72159/adding-spell-checking-to-your-application-using-asp-and-sql-serverYou would still need to build a procedure to check data.. Turn off the following two options under the Spelling section as shown below Autocorrect misspelled words; Highlight misspelled words; Scroll down to the Hardware keyboard section, toggle the "Autocorrect misspelled words I type" setting to Off. 0041d406d9 [Smart Tv Remote For Mac](https://michelleanne2.doodlekit.com/blog/entry/13906951/smart-tv-remote-for-mac-exclusive)

## 0041d406d9

[Рейтинг Программ По Бухгалтерскому Учету](https://raufebicar.mystrikingly.com/blog/7132ee0349a)